# **Ruby trunk - Bug #8886**

## **TracePoint API inconsistence when raise used**

09/10/2013 08:03 PM - deivid (David Rodríguez)

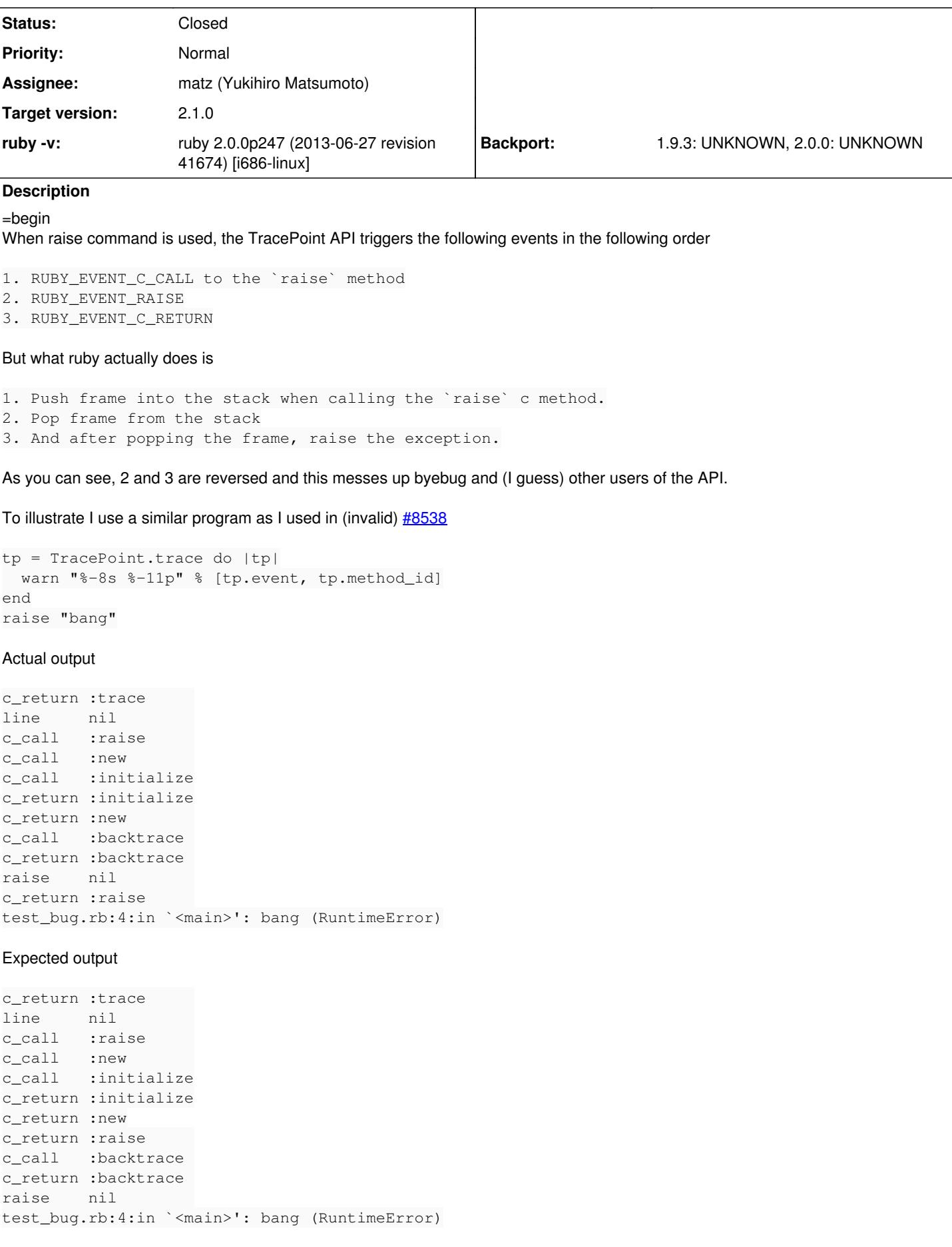

I've made a patch that solves the issue and, as a result, the problems byebug is having. Please review and excuse me if I'm not being able to properly explain myself.

Thanks a lot! =end

## **Associated revisions**

#### **Revision a4cbd641 - 12/11/2013 03:39 AM - ko1 (Koichi Sasada)**

- eval.c (rb\_raise\_jump): pop frame after setup exception. Patches by deivid (David Rodriguez). [Bug #8886]
- test/minitest/test\_minitest\_unit.rb: catch up this change.
- test/ruby/test\_backtrace.rb: ditto.
- test/ruby/test\_settracefunc.rb: ditto.

git-svn-id: svn+ssh://ci.ruby-lang.org/ruby/trunk@44133 b2dd03c8-39d4-4d8f-98ff-823fe69b080e

## **Revision 44133 - 12/11/2013 03:39 AM - ko1 (Koichi Sasada)**

- eval.c (rb\_raise\_jump): pop frame after setup exception. Patches by deivid (David Rodriguez). [Bug #8886]
- test/minitest/test\_minitest\_unit.rb: catch up this change.
- test/ruby/test\_backtrace.rb: ditto.
- test/ruby/test\_settracefunc.rb: ditto.

#### **Revision 44133 - 12/11/2013 03:39 AM - ko1 (Koichi Sasada)**

- eval.c (rb\_raise\_jump): pop frame after setup exception. Patches by deivid (David Rodriguez). [Bug #8886]
- test/minitest/test\_minitest\_unit.rb: catch up this change.
- test/ruby/test\_backtrace.rb: ditto.
- test/ruby/test\_settracefunc.rb: ditto.

## **Revision 44133 - 12/11/2013 03:39 AM - ko1 (Koichi Sasada)**

- eval.c (rb\_raise\_jump): pop frame after setup exception. Patches by deivid (David Rodriguez). [Bug #8886]
- test/minitest/test\_minitest\_unit.rb: catch up this change.
- test/ruby/test\_backtrace.rb: ditto.
- test/ruby/test\_settracefunc.rb: ditto.

#### **Revision 44133 - 12/11/2013 03:39 AM - ko1 (Koichi Sasada)**

- eval.c (rb\_raise\_jump): pop frame after setup exception. Patches by deivid (David Rodriguez). [Bug #8886]
- test/minitest/test\_minitest\_unit.rb: catch up this change.
- test/ruby/test\_backtrace.rb: ditto.
- test/ruby/test\_settracefunc.rb: ditto.

## **Revision 44133 - 12/11/2013 03:39 AM - ko1 (Koichi Sasada)**

- eval.c (rb\_raise\_jump): pop frame after setup exception. Patches by deivid (David Rodriguez). [Bug #8886]
- test/minitest/test\_minitest\_unit.rb: catch up this change.
- test/ruby/test\_backtrace.rb: ditto.
- test/ruby/test\_settracefunc.rb: ditto.

## **Revision 44133 - 12/11/2013 03:39 AM - ko1 (Koichi Sasada)**

- eval.c (rb\_raise\_jump): pop frame after setup exception. Patches by deivid (David Rodriguez). [Bug #8886]
- test/minitest/test\_minitest\_unit.rb: catch up this change.
- test/ruby/test\_backtrace.rb: ditto.
- test/ruby/test\_settracefunc.rb: ditto.

#### **Revision 919f1438 - 12/11/2013 07:53 AM - ko1 (Koichi Sasada)**

- eval.c (rb\_raise\_jump): call c\_return hook immediately after popping `raise' frame. Patches by deivid (David Rodriguez). [Bug #8886]
- test/ruby/test\_settracefunc.rb: catch up this fix.

git-svn-id: svn+ssh://ci.ruby-lang.org/ruby/trunk@44139 b2dd03c8-39d4-4d8f-98ff-823fe69b080e

#### **Revision 44139 - 12/11/2013 07:53 AM - ko1 (Koichi Sasada)**

- eval.c (rb\_raise\_jump): call c\_return hook immediately after popping `raise' frame. Patches by deivid (David Rodriguez). [Bug #8886]
- test/ruby/test\_settracefunc.rb: catch up this fix.

## **Revision 44139 - 12/11/2013 07:53 AM - ko1 (Koichi Sasada)**

- eval.c (rb\_raise\_jump): call c\_return hook immediately after popping `raise' frame. Patches by deivid (David Rodriguez). [Bug #8886]
- test/ruby/test\_settracefunc.rb: catch up this fix.

#### **Revision 44139 - 12/11/2013 07:53 AM - ko1 (Koichi Sasada)**

- eval.c (rb\_raise\_jump): call c\_return hook immediately after popping `raise' frame. Patches by deivid (David Rodriguez). [Bug #8886]
- test/ruby/test\_settracefunc.rb: catch up this fix.

#### **Revision 44139 - 12/11/2013 07:53 AM - ko1 (Koichi Sasada)**

- eval.c (rb\_raise\_jump): call c\_return hook immediately after popping `raise' frame. Patches by deivid (David Rodriguez). [Bug #8886]
- test/ruby/test\_settracefunc.rb: catch up this fix.

#### **Revision 44139 - 12/11/2013 07:53 AM - ko1 (Koichi Sasada)**

- eval.c (rb\_raise\_jump): call c\_return hook immediately after popping `raise' frame. Patches by deivid (David Rodriguez). [Bug #8886]
- test/ruby/test\_settracefunc.rb: catch up this fix.

## **Revision 44139 - 12/11/2013 07:53 AM - ko1 (Koichi Sasada)**

- eval.c (rb\_raise\_jump): call c\_return hook immediately after popping `raise' frame. Patches by deivid (David Rodriguez). [Bug #8886]
- test/ruby/test\_settracefunc.rb: catch up this fix.

#### **History**

## **#1 - 09/20/2013 03:42 PM - deivid (David Rodríguez)**

Ping. Could [ko1 \(Koichi Sasada\)](https://bugs.ruby-lang.org/users/17) or someone review this and (hopefully) merge it? I've been using it for the last week without any issues.

Thanks!

## **#2 - 09/20/2013 03:51 PM - drbrain (Eric Hodel)**

*- Status changed from Open to Assigned*

#### **#3 - 09/30/2013 08:23 PM - ko1 (Koichi Sasada)**

- *Category set to core*
- *Target version set to 2.1.0*

#### **#4 - 10/10/2013 05:35 PM - ko1 (Koichi Sasada)**

deivid (David Rodríguez) wrote:

## Expected output

```
c_return :trace     
line nil<br>Composition
c_call   :raise     
c_call   :new       
c_call   :initialize
c_return :initialize
c_return :new
c_return :raise     
c_call   :backtrace 
c_return :backtrace 
raise    nil        
test_bug.rb:4:in `<main>': bang (RuntimeError)
```
#### Could you tell me why it is expected?

:raise event occures in raise method. So the current behavior works for me.

## **#5 - 10/11/2013 10:42 PM - deivid (David Rodríguez)**

*- File raise\_exception\_inside\_raise\_method.patch added*

I don't think ruby works like that right now. If :raise event occurs inside raise method, then when I print the backtrace of an exception, I should get the raise method as the first frame, just like when I do Thread.current.backtrace locations I get backtrace locations as the first frame.

In my first patch I tried to adapt TracePoint API's behaviour to ruby's behaviour, but I agree that ":raise event occures in raise method" behaviour makes more sense.

So I attach another patch to fix that.

Thanks [ko1 \(Koichi Sasada\)](https://bugs.ruby-lang.org/users/17)!

## **#6 - 10/21/2013 10:45 PM - deivid (David Rodríguez)**

So, any opinions on this [ko1 \(Koichi Sasada\)?](https://bugs.ruby-lang.org/users/17)

I'm handling this edge case in byebug manually so it's not a big deal but it'd be nice to get this fixed in ruby, either adapting the TracePoint API to ruby's behavior or changing how ruby behaves.

Thanks.

## **#7 - 12/11/2013 11:50 AM - ko1 (Koichi Sasada)**

Sorry for long absence.

Your patch makes sense for me. I'll apply it.

Thank you very much.

#### **#8 - 12/11/2013 12:39 PM - ko1 (Koichi Sasada)**

*- Status changed from Assigned to Closed*

*- % Done changed from 0 to 100*

This issue was solved with changeset [r44133.](https://bugs.ruby-lang.org/projects/ruby-trunk/repository/trunk/revisions/44133) David, thank you for reporting this issue. Your contribution to Ruby is greatly appreciated. May Ruby be with you.

- eval.c (rb\_raise\_jump): pop frame after setup exception. Patches by deivid (David Rodriguez). [Bug [#8886](https://bugs.ruby-lang.org/issues/8886)]
- test/minitest/test\_minitest\_unit.rb: catch up this change.
- test/ruby/test\_backtrace.rb: ditto.
- test/ruby/test\_settracefunc.rb: ditto.

## **#9 - 12/11/2013 04:06 PM - ko1 (Koichi Sasada)**

- *Status changed from Closed to Open*
- *Assignee changed from ko1 (Koichi Sasada) to matz (Yukihiro Matsumoto)*
- *Priority changed from Normal to 5*

I committed it and rubyspec found an issue of incompatibility.

raise  $#=$ ruby 2.1.0dev (2013-12-11 trunk 44136) [i386-mswin32\_110] t.rb:2:in raise': unhandled exception from t.rb:2:in'

ruby 2.0.0p317 (2013-09-15 revision 42947) [i386-mswin32\_110] t.rb:2:in `': unhandled exception

On backtrace, `raise' frame is available. I'm not sure it is acceptable or not.

One minor advantage of output `raise' frame on backtrace is, we can understand this error is occurred by raise method.

## **#10 - 12/11/2013 04:08 PM - ko1 (Koichi Sasada)**

A bit strange for the following case?

#### raise("should not reach here")  $# = >$

ruby 2.1.0dev (2013-12-11 trunk 44136) [i386-mswin32\_110] t.rb:1:in raise': should not reach here (RuntimeError) from t.rb:1:in'

#=> ruby 2.0.0p317 (2013-09-15 revision 42947) [i386-mswin32\_110] t.rb:1:in `': should not reach here (RuntimeError)

## **#11 - 12/11/2013 04:34 PM - ko1 (Koichi Sasada)**

I asked Matz and he said "I prefer to remove `raise' line in backtrace". So I will revert [r44133](https://bugs.ruby-lang.org/projects/ruby-trunk/repository/trunk/revisions/44133) and introduce the first patch.

## **#12 - 12/11/2013 04:41 PM - deivid (David Rodríguez)**

It doesn't make a lot of difference to me, so if this is actually spec, I agree with keeping the current behaviour and just adapting the TracePoint API.

Thanks a lot Koichi! :)

## **#13 - 12/11/2013 04:53 PM - ko1 (Koichi Sasada)**

*- Status changed from Open to Closed*

This issue was solved with changeset [r44139.](https://bugs.ruby-lang.org/projects/ruby-trunk/repository/trunk/revisions/44139) David, thank you for reporting this issue. Your contribution to Ruby is greatly appreciated. May Ruby be with you.

● eval.c (rb\_raise\_jump): call c\_return hook immediately after popping `raise' frame. Patches by deivid (David Rodriguez). [Bug [#8886](https://bugs.ruby-lang.org/issues/8886)]

• test/ruby/test\_settracefunc.rb: catch up this fix.

## **#14 - 12/11/2013 05:08 PM - ko1 (Koichi Sasada)**

deivid (David Rodríguez) wrote:

It doesn't make a lot of difference to me, so if this is actually spec, I agree with keeping the current behaviour and just adapting the TracePoint API.

[r44139](https://bugs.ruby-lang.org/projects/ruby-trunk/repository/trunk/revisions/44139) makes it consistent with your patch. Thanks!

## **#15 - 12/11/2013 05:10 PM - deivid (David Rodríguez)**

Great, thanks a lot!!

## **Files**

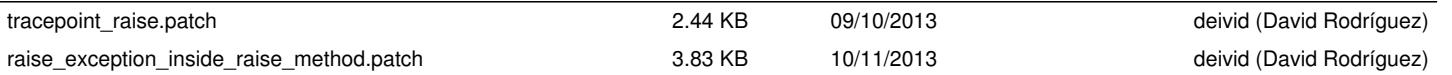